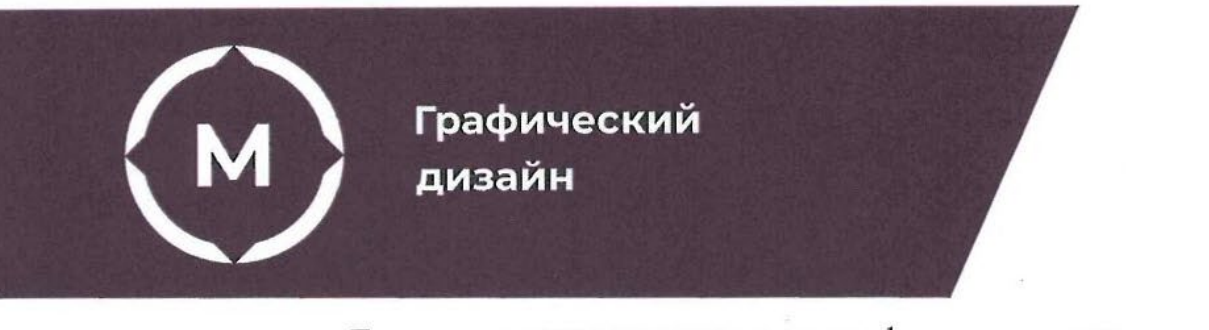

Государственное автономное профессиональное образовательное учреждение Стерлитамакский многопрофильный профессиональный колледж

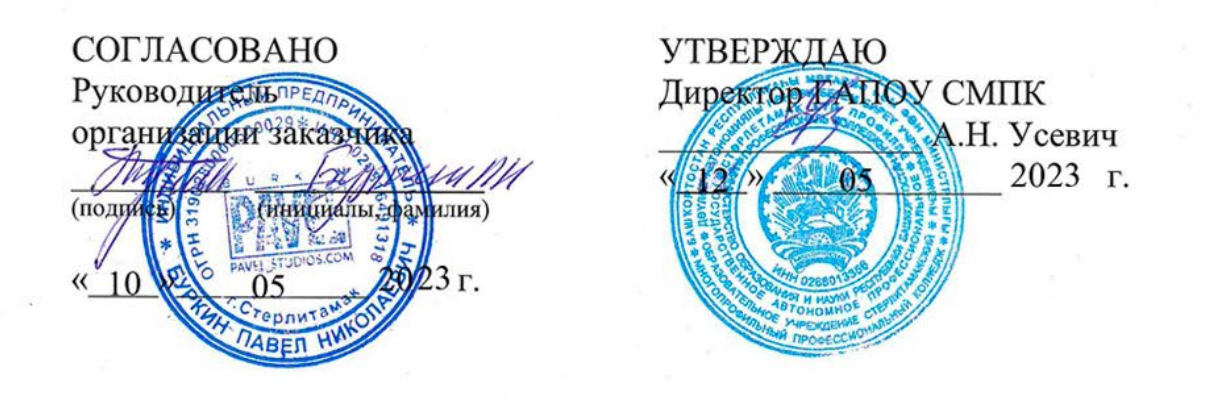

## ДОПОЛНИТЕЛЬНАЯ ОБЩЕОБРАЗОВАТЕЛЬНАЯ ОБЩЕРАЗВИВАЮЩАЯ ПРОГРАММА

# Прототипирование (Программа Adobe XD

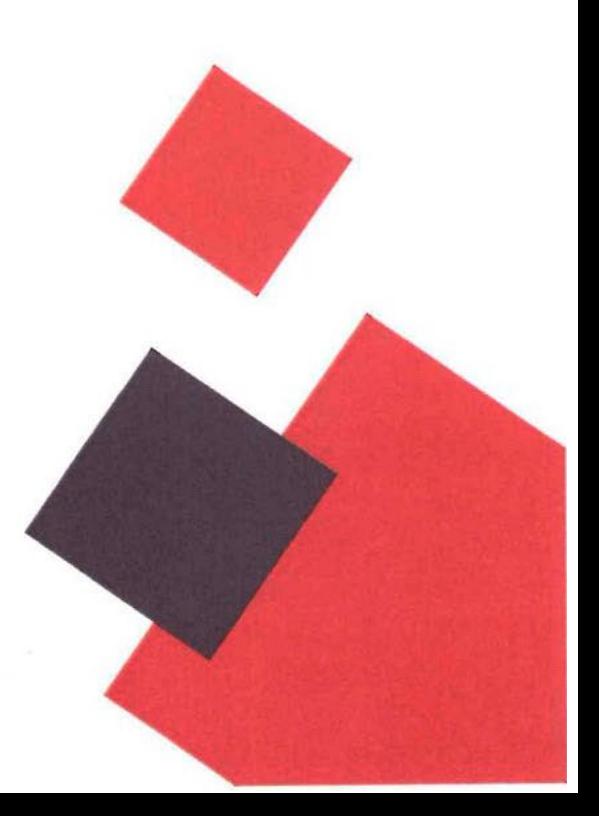

Стерлитамак, 2023 год

## **1. ОБЩАЯ ХАРАКТЕРИСТИКА ПРОГРАММЫ**

## **1.1. Цель реализации программы:**

Программа Прототипирование (Программа Adobe XD)

Дополнительная общеобразовательная общеразвивающая программа «Прототипирование (Программа Adobe XD)» имеет техническую, направленность. Направлена совершенствование у слушателей компетенций и приобретение ими новых компетенций в сфере компьютерной графики и систем визуальной информации, идентификации и коммуникации.

## **1.2. Требования к результатам обучения. Планируемые результаты обучения:**

В результате освоения дополнительной образовательной программы слушатель должен:

*знать:*

- − историю, теорию дизайна;
- − набор инструментов концептуализации, прототипирования и проектирования цифровых продуктов.

*уметь:*

- − разрабатывать дизайн прототипа сайта и мобильного приложения;
- − работать в графической программе Adobe ХD.

### **1.3. Содержание программы:**

Категория слушателей: имеющие среднее общее образование Трудоемкость обучения: 36 академических часа. (24+12) Форма обучения: очная, с применением ДОТ

# **2. СОДЕРЖАНИЕ ПРОГРАММЫ**

## **2.1. Учебный план**

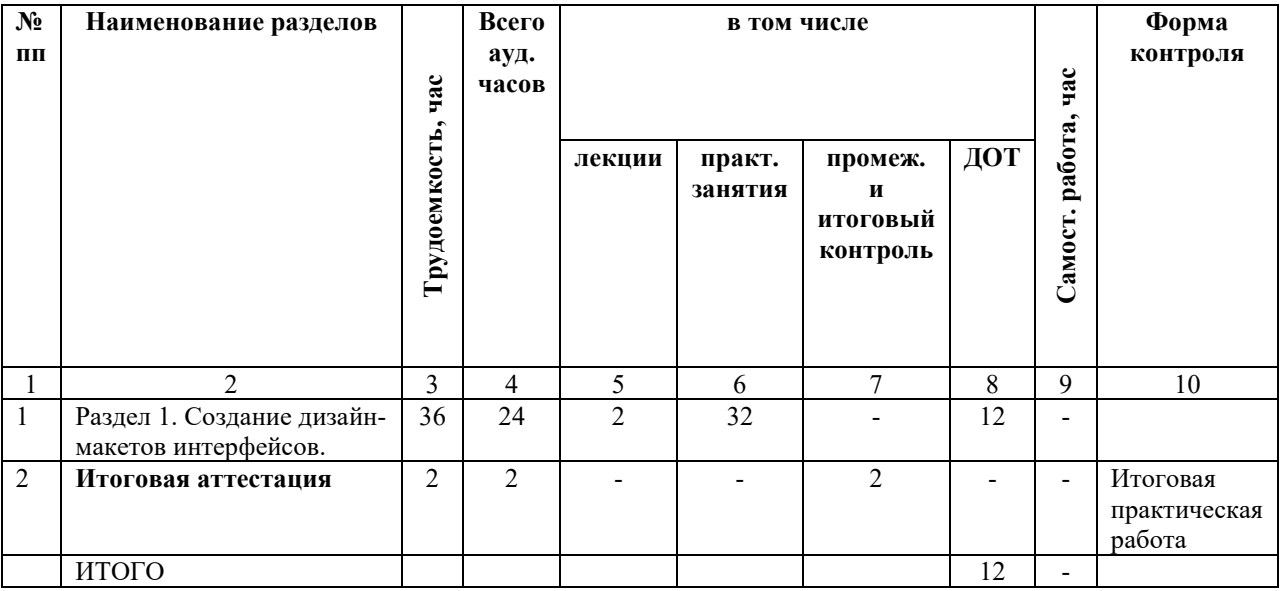

# **2.2. Учебно-тематический план**

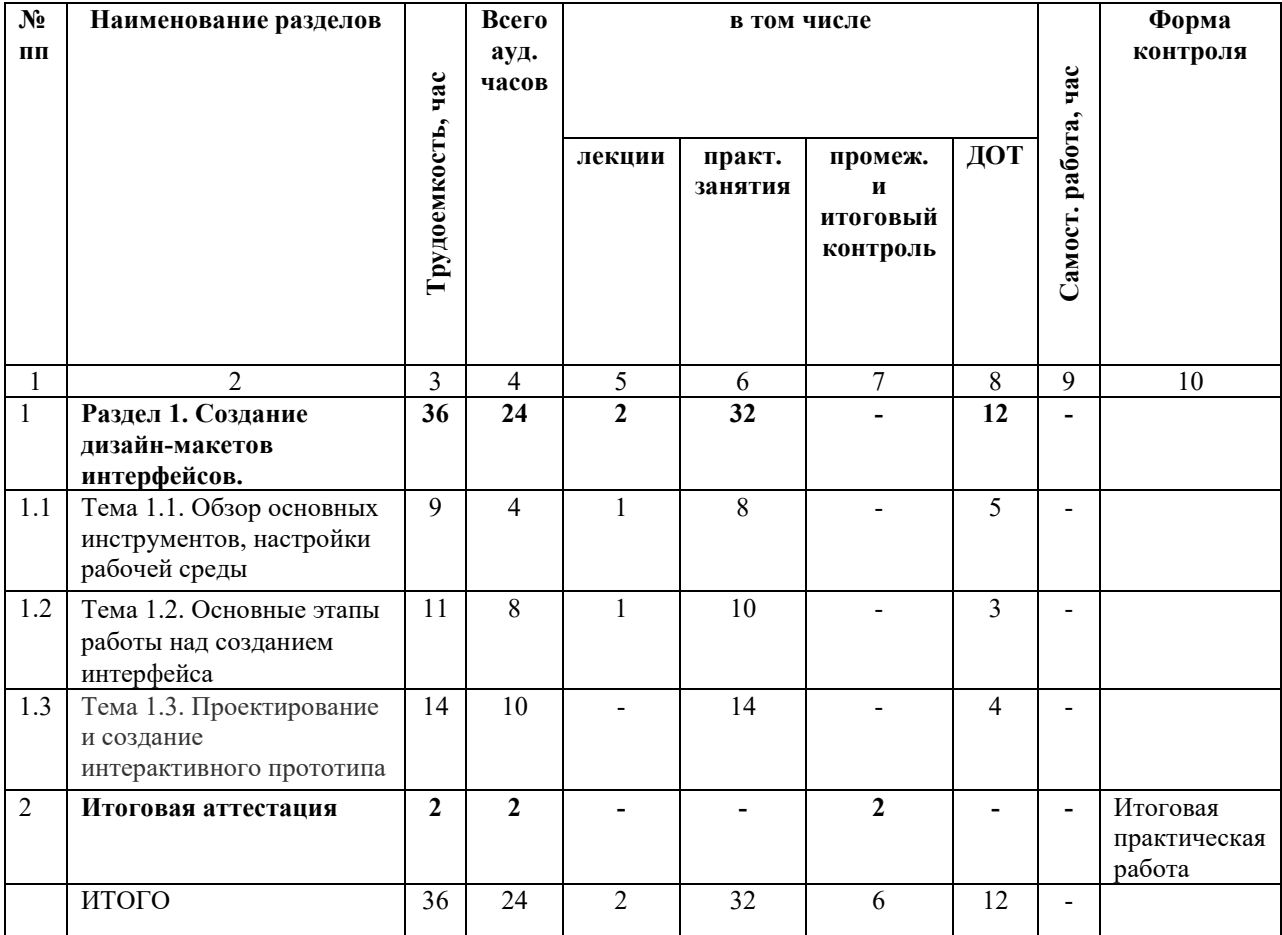

# **2.3. Содержание программы**

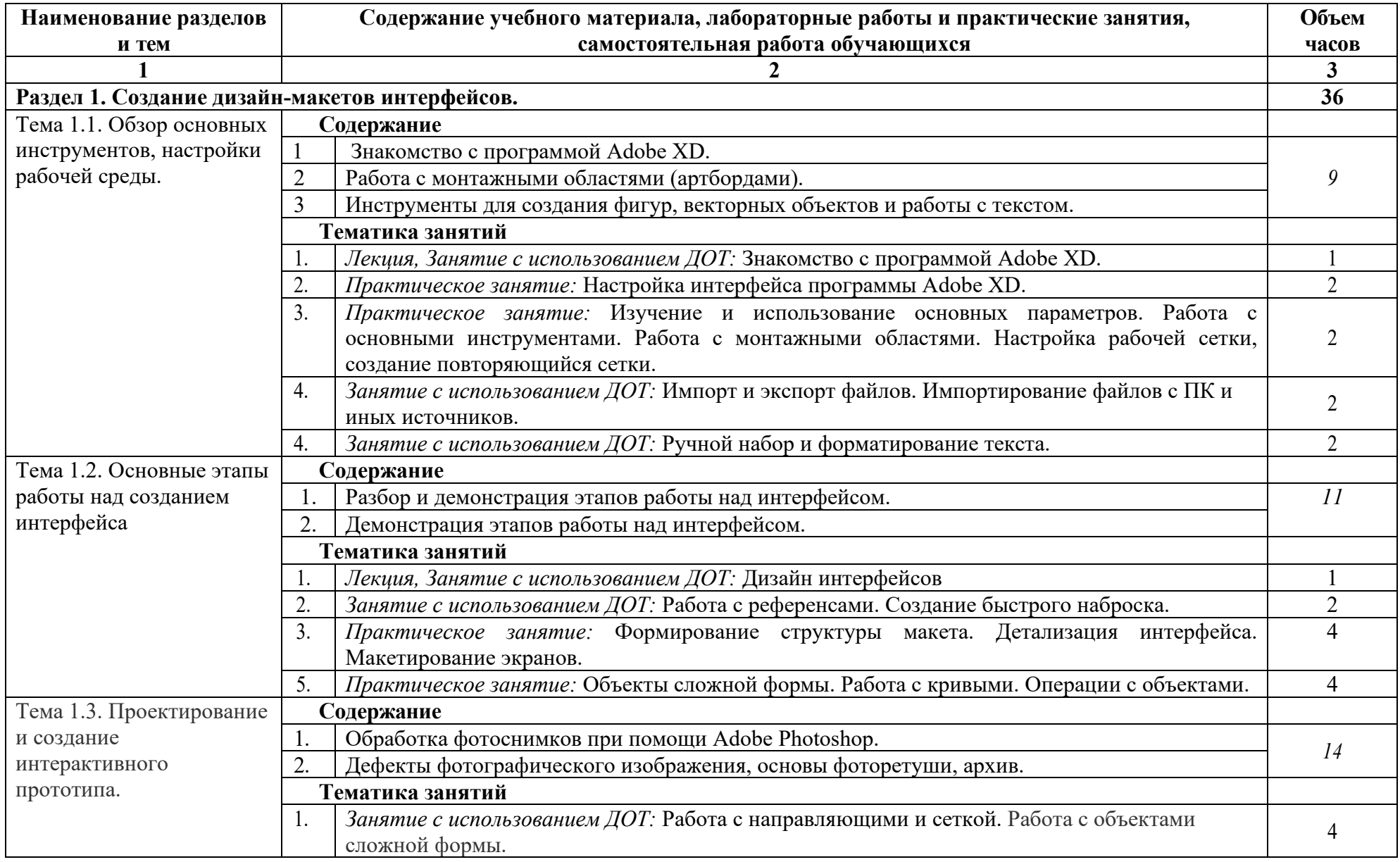

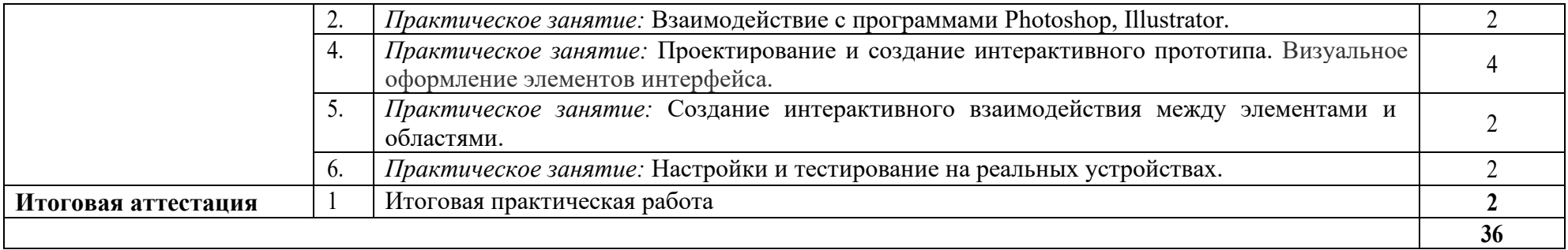

# **2.4. Примерный календарный учебный график (порядок освоения)**

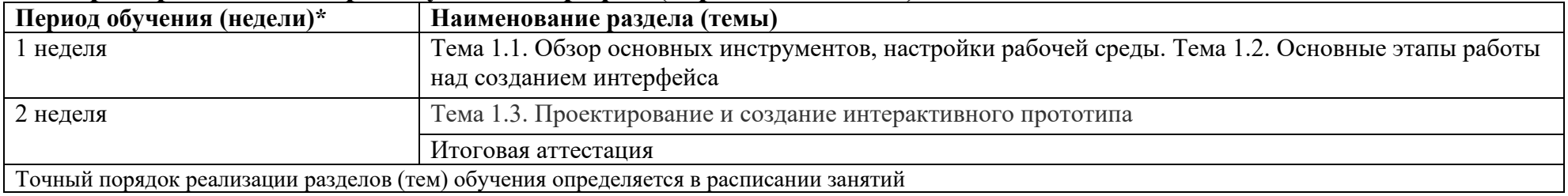

## **3. ОРГАНИЗАЦИОННО-ПЕДАГОГИЧЕСКИЕ УСЛОВИЯ РЕАЛИЗАЦИИ ПРОГРАММЫ**

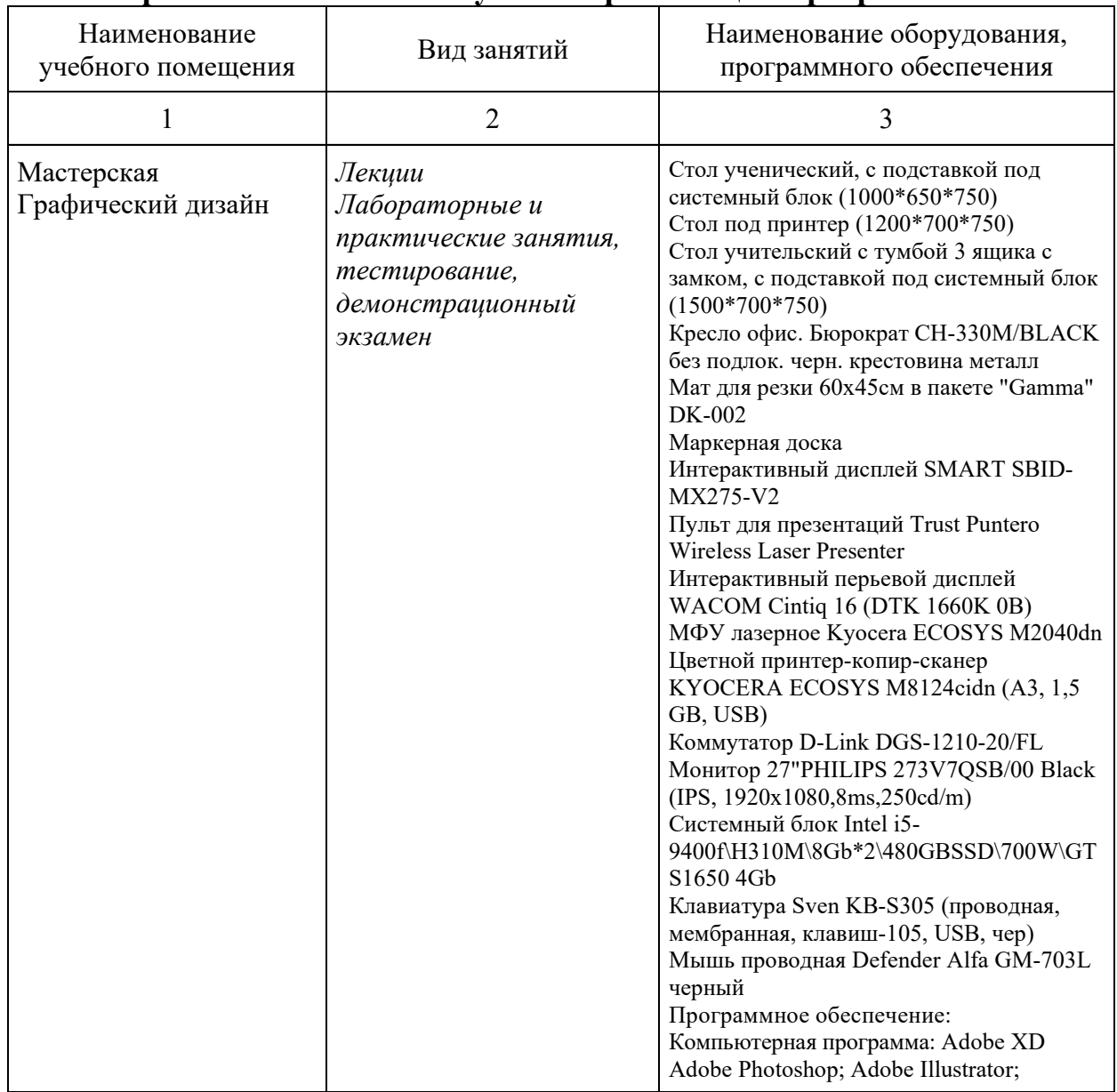

#### **3.1. Материально-технические условия реализации программы**

### **3.2. Особенности организации образовательной деятельности для лиц с инвалидностью и ОВЗ**

Обучение обучающихся с ограниченными возможностями здоровья осуществляется на основе адаптированных программ, при необходимости для обучения данной категории обучающихся.

Образование обучающихся с ограниченными возможностями здоровья организовано совместно с другими обучающимися.

Обучение с ограниченными возможностями здоровья осуществляется с учетом особенностей психофизического развития, индивидуальных возможностей и состояния здоровья таких обучающихся.

В колледже созданы специальные условия для получения образования, без которых невозможно или затруднено освоение образовательных программ обучающимися с ограниченными возможностями здоровья:

- − создание специальных социально-бытовых условий, обеспечивающих возможность беспрепятственного доступа обучающихся в учебные помещения, столовые, туалетные и другие помещения колледжа, а также их пребывания в указанных помещениях (пандусы с входными группами, телескопические пандусы, перекатные пандусы, гусеничные мобильные подъемники, поручни) для лиц с нарушениями опорно-двигательного аппарата;
- − использование в образовательном процессе специальных методов обучения и воспитания (организация отдельного учебного места вблизи размещения демонстрационного оборудования, дублирование основного содержания учебно-методического обеспечения в адаптированных раздаточных материалах, обеспечение облегченной практической деятельности на учебных занятиях, предупреждение признаков переутомления с помощью динамических пауз, соблюдение рационального акустического режима иобеспечение надлежащими звуковыми средствами воспроизведения информации, замедленный темп индивидуального обучения, многократное повторение, опора на сохранные анализаторы, функции и системы организма, опора на положительные личностные качества);
- − обеспечение преподавателем-предметником организации технической помощи обучающимся с ограниченными возможностями здоровья.

### **3.3. Учебно-методическое обеспечение программы**

### **Основные источники:**

1. Берд, Дж. Веб-дизайн. Руководство разработчика. / Дж. Берд. - СПб.: Питер, 2020. - 224 c.

2. Гарретт, Д. Веб-дизайн. Элементы опыта взаимодействия / Д. Гарретт. - СПб.: Символ-плюс, 2020. - 192 c.

3. Голомбински, К. Добавь воздуха! Основы визуального дизайна для графики веб и мультимедиа / К. Голомбински, Р. Хаген; Пер. с англ. Н.А. Римицан.. - СПб.: Питер, 2021. - 272 c.

4. Дакетт, Д. HTML и CSS. Разработка и дизайн веб-сайтов / Д. Дакетт. - М.: Эксмо, 2017. - 480 c.

#### **Дополнительные источники:**

1. Кирсанов, Д. Веб-дизайн: книга Дмитрия Кирсанова / Д. Кирсанов. - М.: Символ, 2019. - 368 c.

2. Кирсанов, Д. Веб-дизайн: книга Дмитрия Кирсанова / Д. Кирсанов. - СПб.: Символ-плюс, 2019. - 376 c.

3. Макнейл, П. Настольная книга веб-дизайнера / П. Макнейл. - СПб.: Питер, 2019. - 264 c.

4. Маркотт, И. Отзывчивый веб-дизайн: № 1 / И. Маркотт. - М.: Манн, Иванов и Фербер, 2018. - 176 c.

5. Нильсен, Я. Веб-дизайн: книга Якоба Нильсена / Я. Нильсен. - М.: Символ, 2020. - 512 c.

### **3.5. Оценка качества освоения программы**

Промежуточный контроль по программе предназначена для оценки освоения слушателем модулей программы и проводится в виде зачетов и (или) экзаменов. По результатам любого из видов итоговых промежуточных испытаний, выставляются оценки «зачтено»/«не зачтено» или «отлично»/«хорошо»/«удовлетворительно»/«неудовлетворительно».

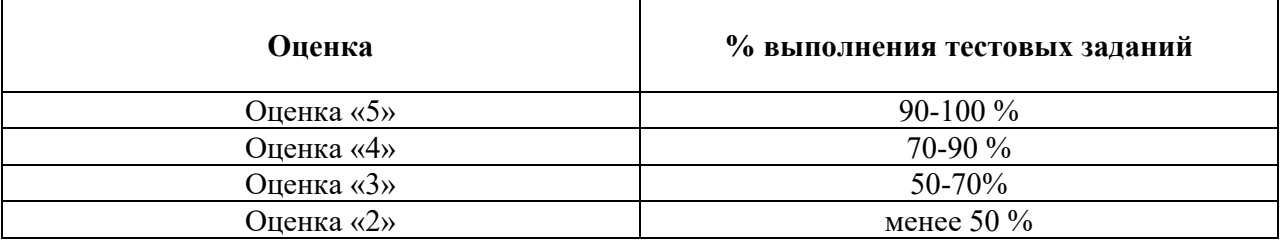

**Критерии оценивания КИМ**

#### **Составители программы:**